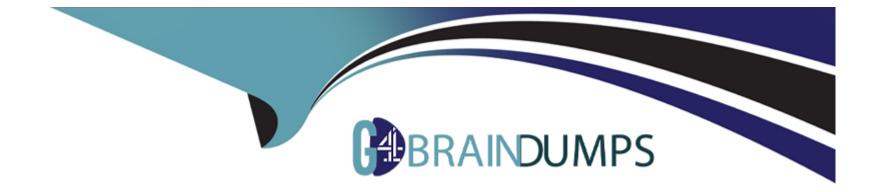

# **Free Questions for CAD by go4braindumps**

## Shared by Weber on 24-05-2024

For More Free Questions and Preparation Resources

**Check the Links on Last Page** 

### **Question 1**

#### **Question Type:** MultipleChoice

One of the uses of the ServiceNow REST API Explorer is:

#### **Options:**

- A) Practice using REST to interact with public data providers
- B) Find resources on the web for learning about REST
- C) Convert SOAP Message functions to REST methods
- D) Create sample code for sending REST requests to ServiceNow

#### Answer:

D

#### **Explanation:**

One of the uses of the ServiceNow REST API Explorer is to create sample code for sending REST requests to ServiceNow. The REST API Explorer is a tool that allows you to discover and test the ServiceNow REST APIs. You can select an API endpoint, set the HTTP method, parameters, headers, and body, and then execute the request. The REST API Explorer will show you the response status,

headers, and body, as well as generate sample code for various languages and frameworks, such as cURL, Java, JavaScript, Node.js, Python, Ruby, and more. Reference: [Use the REST API Explorer - Product Documentation: Tokyo - ServiceNow], [Introduction to Scripted REST APIs - ServiceNow Developers]

### **Question 2**

#### **Question Type:** MultipleChoice

You are developing the MyApp application that has a table, Table A. When the MyApp application is installed on an instance, you want Table A's records to be installed as part of the application.

Table A's records will be installed when:

#### **Options:**

- A) Table A is active and extends the Task table
- B) Table A's records are added to the application record using the Create Application Files context menu item
- C) Table A has an automatic number counter for new records
- D) Table A is not included in the System Clone > Exclude Tables list

#### Answer:

В

#### **Explanation:**

https://docs.servicenow.com/bundle/tokyo-application-development/page/build/applications/task/t\_IncludeApplicationData.html

### **Question 3**

**Question Type:** MultipleChoice

One of the uses of the ServiceNow REST API Explorer is:

#### **Options:**

- A) Practice using REST to interact with public data providers
- B) Find resources on the web for learning about REST
- C) Convert SOAP Message functions to REST methods

#### Answer:

D

#### **Explanation:**

One of the uses of the ServiceNow REST API Explorer is to create sample code for sending REST requests to ServiceNow. The REST API Explorer is a tool that allows you to discover and test the ServiceNow REST APIs. You can select an API endpoint, set the HTTP method, parameters, headers, and body, and then execute the request. The REST API Explorer will show you the response status, headers, and body, as well as generate sample code for various languages and frameworks, such as cURL, Java, JavaScript, Node.js, Python, Ruby, and more. Reference: [Use the REST API Explorer - Product Documentation: Tokyo - ServiceNow], [Introduction to Scripted REST APIs - ServiceNow Developers]

### **To Get Premium Files for CAD Visit**

https://www.p2pexams.com/products/cad

**For More Free Questions Visit** 

https://www.p2pexams.com/servicenow/pdf/cad

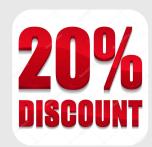